### MICROSOFT OFFICIAL COURSE

# Chapitre 2 : Présentation des services de domaine Active Directory

# Vue d'ensemble du module

- Vue d'ensemble d'AD DS
- Vue d'ensemble des composants logiques AD DS
- Vue d'ensemble des composants physiques AD DS

# Leçon 1 : Vue d'ensemble d'AD DS

- Pourquoi déployer AD DS ?
- Qu'est-ce que l'authentification ?
- Qu'est-ce qu'une autorisation ?
- Utilisation d'AD DS pour centraliser la gestion réseau
- Vue d'ensemble des composants AD DS

# Pourquoi déployer AD DS ?

**AD DS fournit un système centralisé pour la gestion des utilisateurs, des ordinateurs et d'autres ressources sur un réseau**

**Les fonctionnalités AD DS sont les suivantes :**

• **Annuaire centralisé**

• **Accès via authentification unique**

• **Sécurité intégrée**

• **Évolutivité**

• **Interface de gestion commune**

# Qu'est-ce que l'authentification ?

**L'authentification est un processus qui consiste à vérifier l'identité d'un utilisateur sur un réseau**

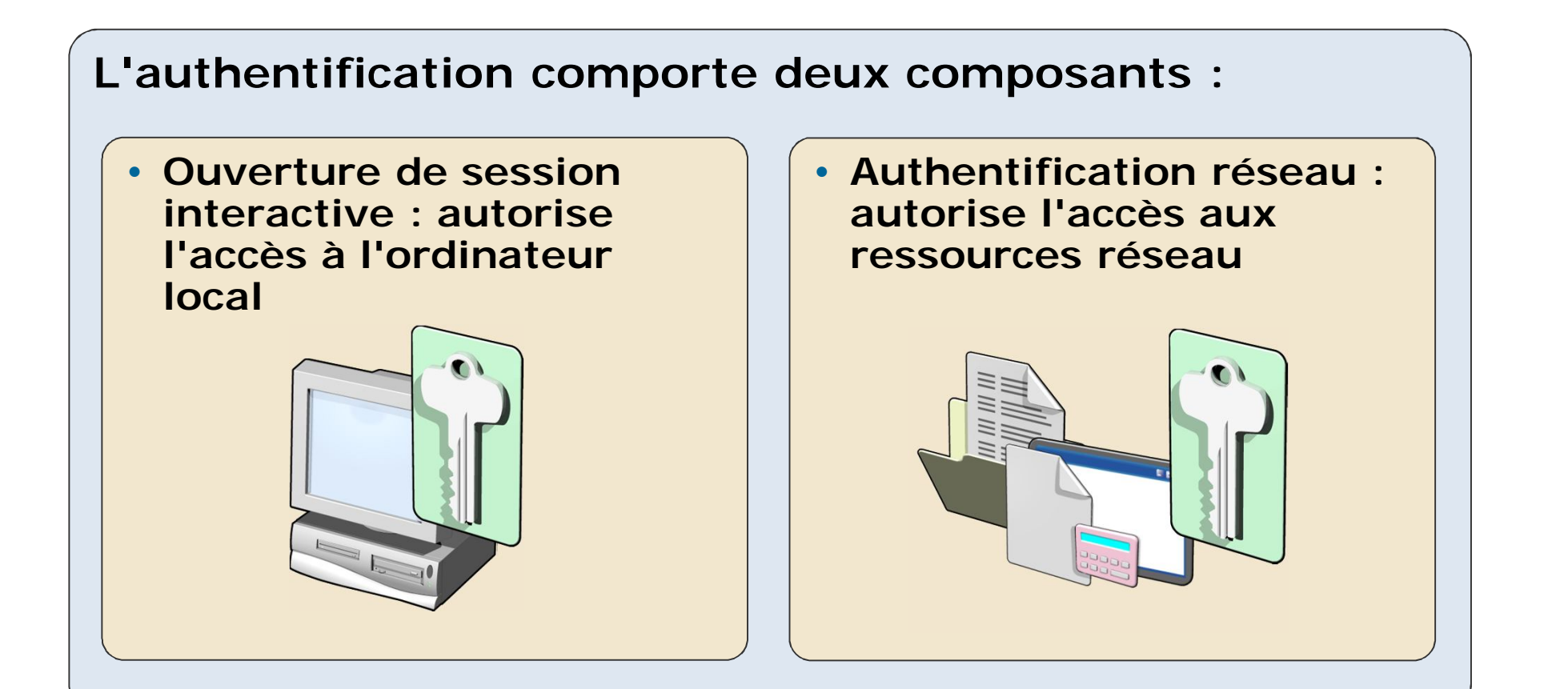

# Qu'est-ce qu'une autorisation ?

**L'autorisation est un processus qui consiste à vérifier qu'un utilisateur authentifié a l'autorisation d'exécuter une action**

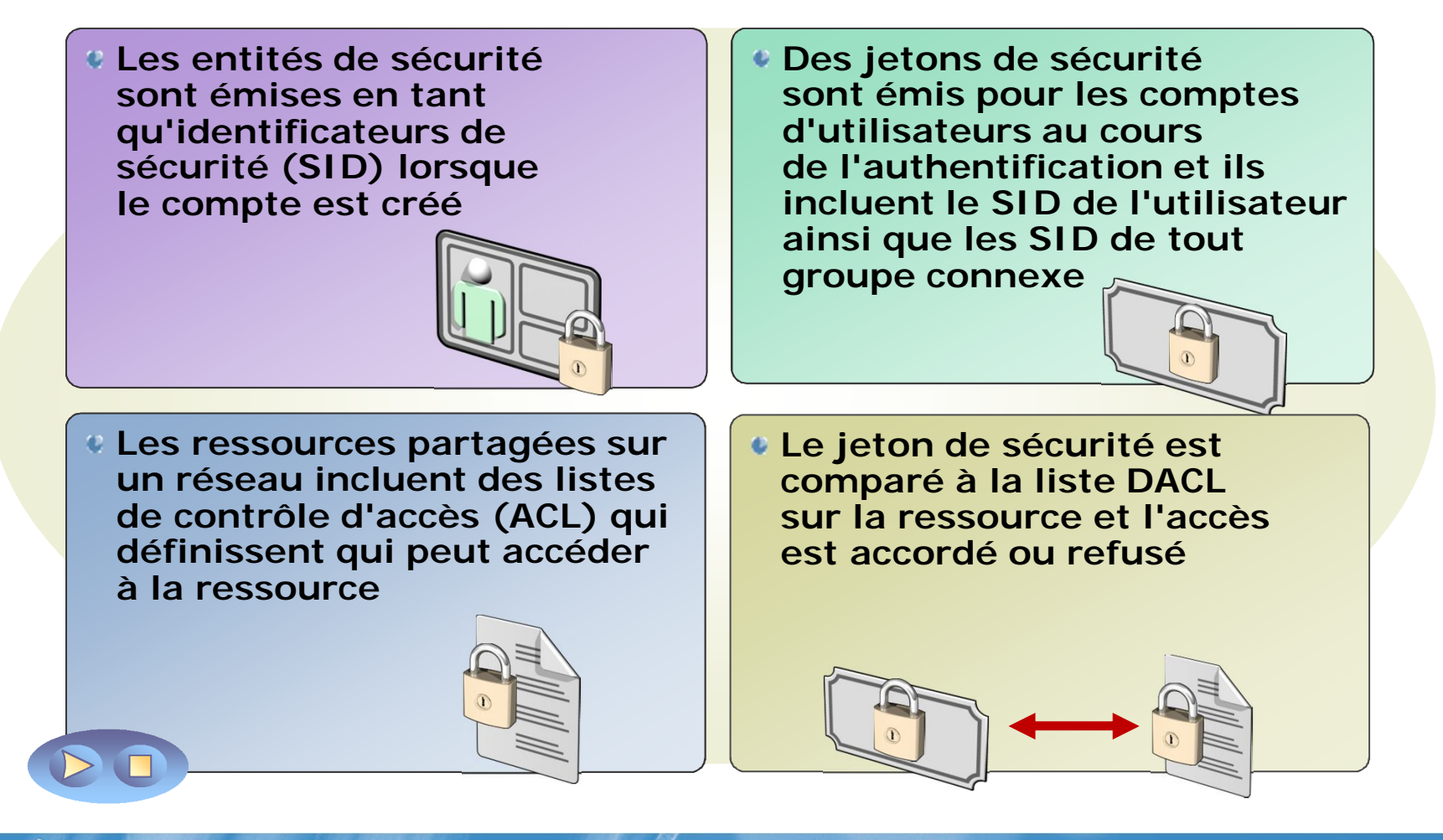

# Utilisation d'AD DS pour centraliser la gestion réseau

**AD DS permet de centraliser la gestion réseau en fournissant les éléments suivants :**

- **Emplacement unique et jeu d'outils pour la gestion des comptes d'utilisateurs et des comptes de groupes**
- **Emplacement unique pour l'autorisation d'accès à des ressources réseau partagées**
- **Service d'annuaire pour les applications utilisées avec AD DS**
- **Options pour la configuration de stratégies de sécurité qui s'appliquent à tous les utilisateurs et à tous les ordinateurs**
- **Stratégies de groupe pour la gestion des bureaux d'utilisateurs et des paramètres de sécurité**

# Vue d'ensemble des composants AD DS

**AD DS se compose à la fois de composants physiques et logiques**

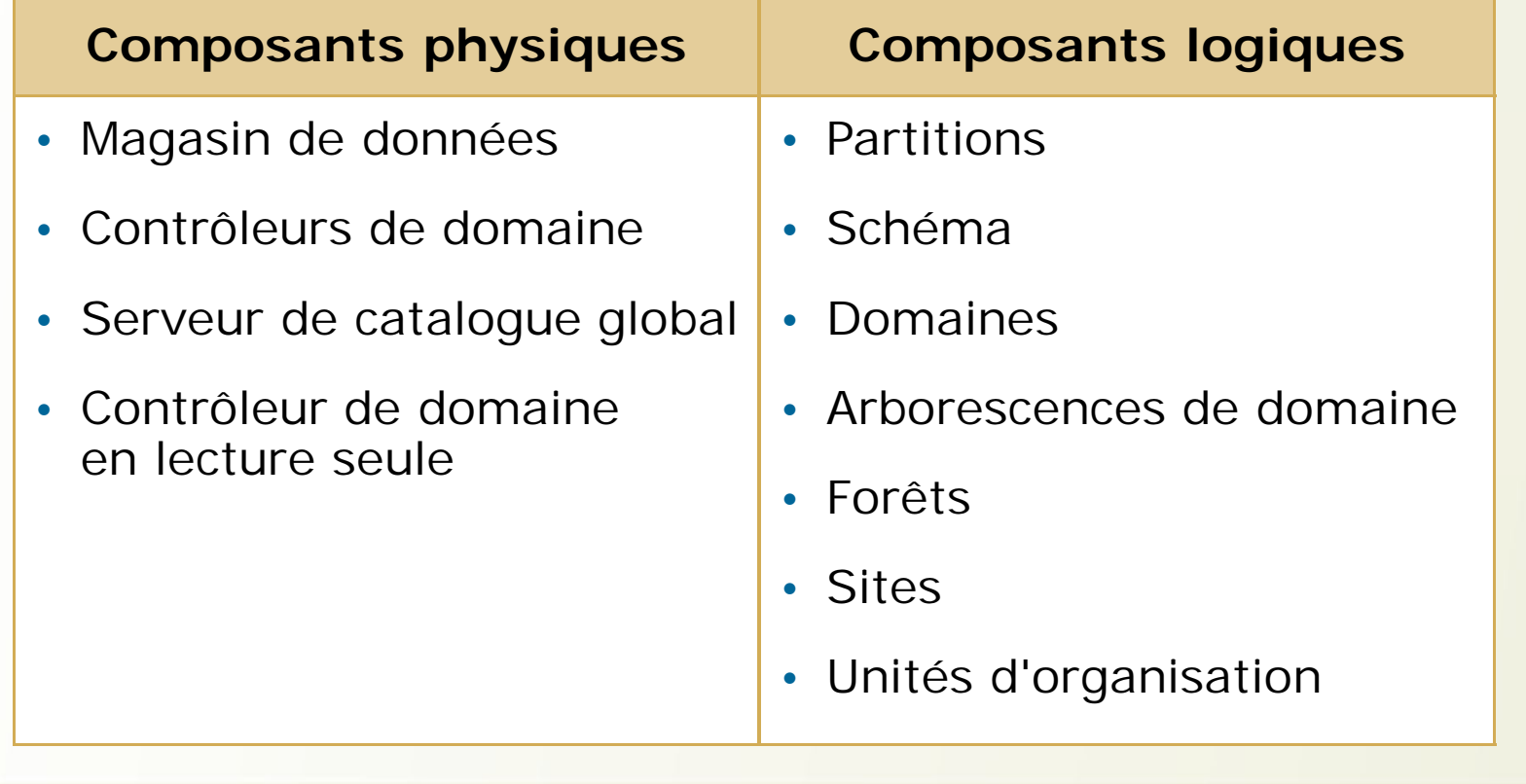

### Leçon 2 : Vue d'ensemble des composants logiques AD DS

- Qu'est-ce que le schéma AD DS ?
- Qu'est-ce qu'un domaine ?
- Que sont les approbations AD DS ?
- Qu'est-ce qu'une arborescence de domaine ?
- Qu'est-ce qu'une forêt ?
- Qu'est-ce qu'une unité d'organisation ?
- Discussion : Scénarios pour l'implémentation de composants logiques AD DS
- Que sont les objets AD DS ?
- Démonstration : Outils pour la gestion du composant logique AD DS

# Qu'est-ce que le schéma AD DS ?

**Le schéma AD DS :**

- **Définit chaque type d'objet qui peut être stocké dans AD DS**
- **Applique des règles relatives à la création et la configuration d'objet**

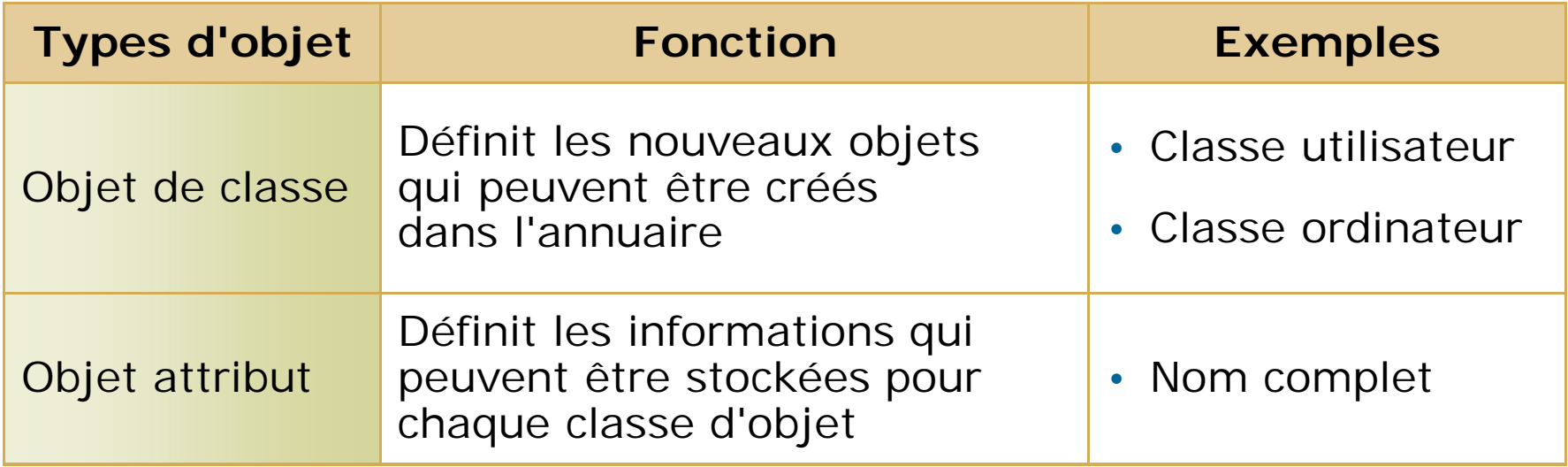

# Qu'est-ce qu'un domaine ?

**Les domaines sont des composants d'annuaire logiques qui permettent de regrouper et de gérer les objets AD DS dans une organisation**

#### **Les domaines fournissent :**

- Une limite administrativepour l'application de stratégies à des groupes d'objets
- Une limite de réplicationpour la réplication de données entre des contrôleurs de domaine
- Une limite d'authentification et d'autorisationqui constitue un moyen de limiter l'étendue de l'accès aux ressources

# Que sont les approbations AD DS ?

**Les approbations fournissent un mécanisme qui permet aux utilisateurs d'accéder aux ressources d'un autre domaine**

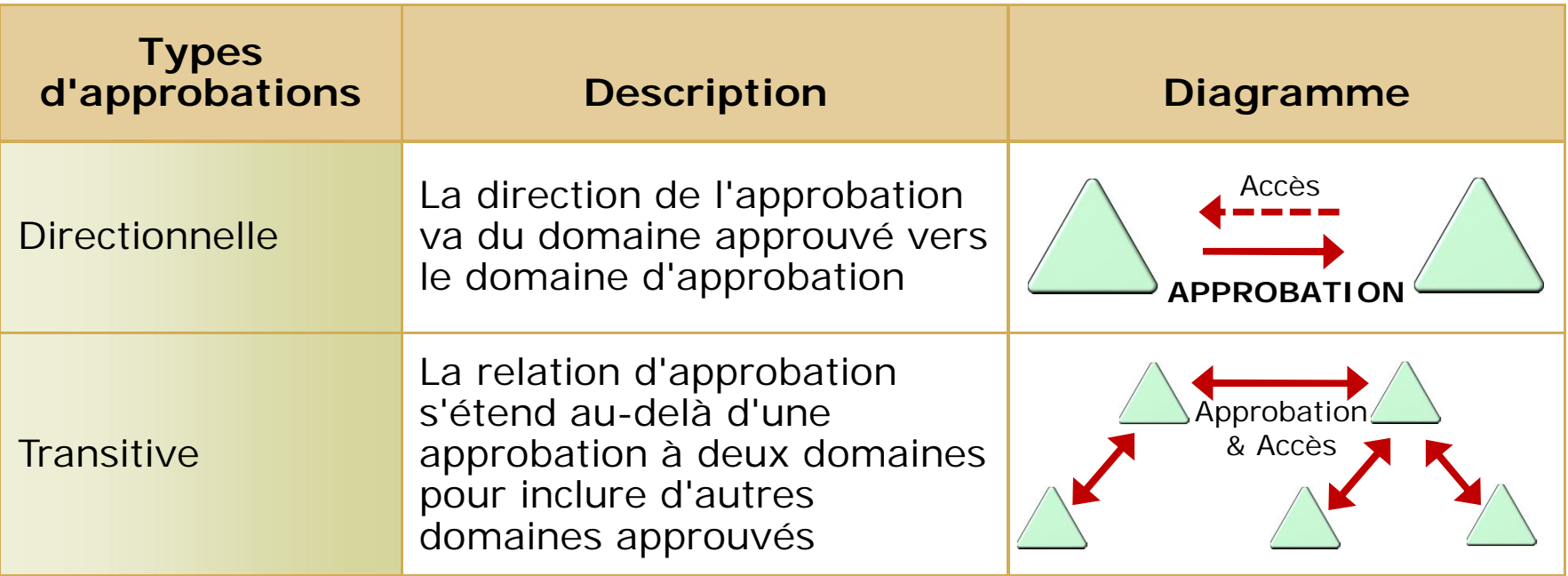

- Tous les domaines d'une forêt approuvent toutes les autres domaines de la forêt
- Les approbations peuvent s'étendre en dehors de la forêt

#### Qu'est-ce qu'une arborescence de domaine ?

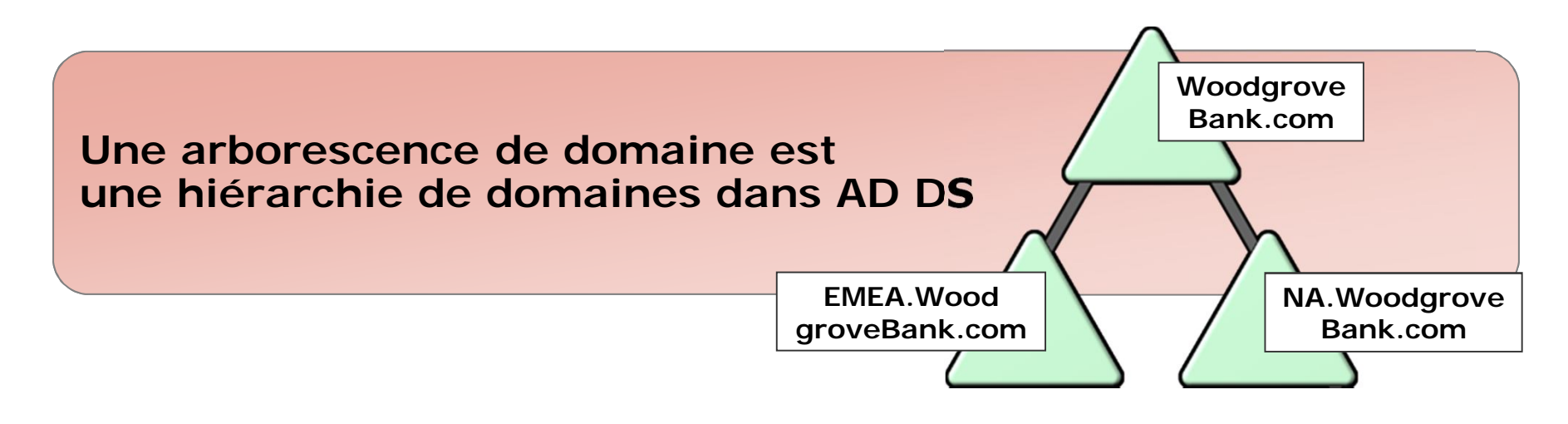

**Tous les domaines de l'arborescence de domaine :**

- **Possèdent un espace de noms contigu avec le domaine parent**
- **Peuvent avoir des domaines enfants supplémentaires ajoutés à l'espace de noms**
- **Possèdent une approbation transitive bidirectionnelle avec d'autres domaines de l'arborescence**

# Qu'est-ce qu'une forêt ?

**Une forêt est une collection d'une ou de plusieurs arborescences de domaine**

#### **Les forêts :**

- **Partagent un schéma commun**
- **Partagent une partition de configuration commune**
- **Partagent un catalogue global commun pour permettre les recherches**
- **Permettent les approbations entre tous les domaines de la forêt**
- **Partagent les groupes Administrateurs de l'entreprise et Administrateurs du schéma**

Qu'est-ce qu'une unité d'organisation ?

**Les unités d'organisation sont des conteneurs Active Directory qui peuvent contenir des utilisateurs, des groupes, des ordinateurs et d'autres unités d'organisation**

**Les unités d'organisation peuvent être utilisées pour :**

• **Représenter votre organisation sous forme hiérarchique et logique**

• **Gérer une collection d'objets de manière cohérente**

- **Déléguer des autorisations pour l'administration de groupes d'objets**
- **Appliquer des stratégies**

#### Discussion : Scénarios pour l'implémentation de composants logiques AD DS

Pour chaque scénario, décrivez les composants logiques AD DS qui devront être implémentés :

- Scénario 1 : Petite organisation
- Scénario 2 : Organisation moyenne
- Scénario 3 : Organisation d'étude
- Scénario 4 : Organisation d'entreprise

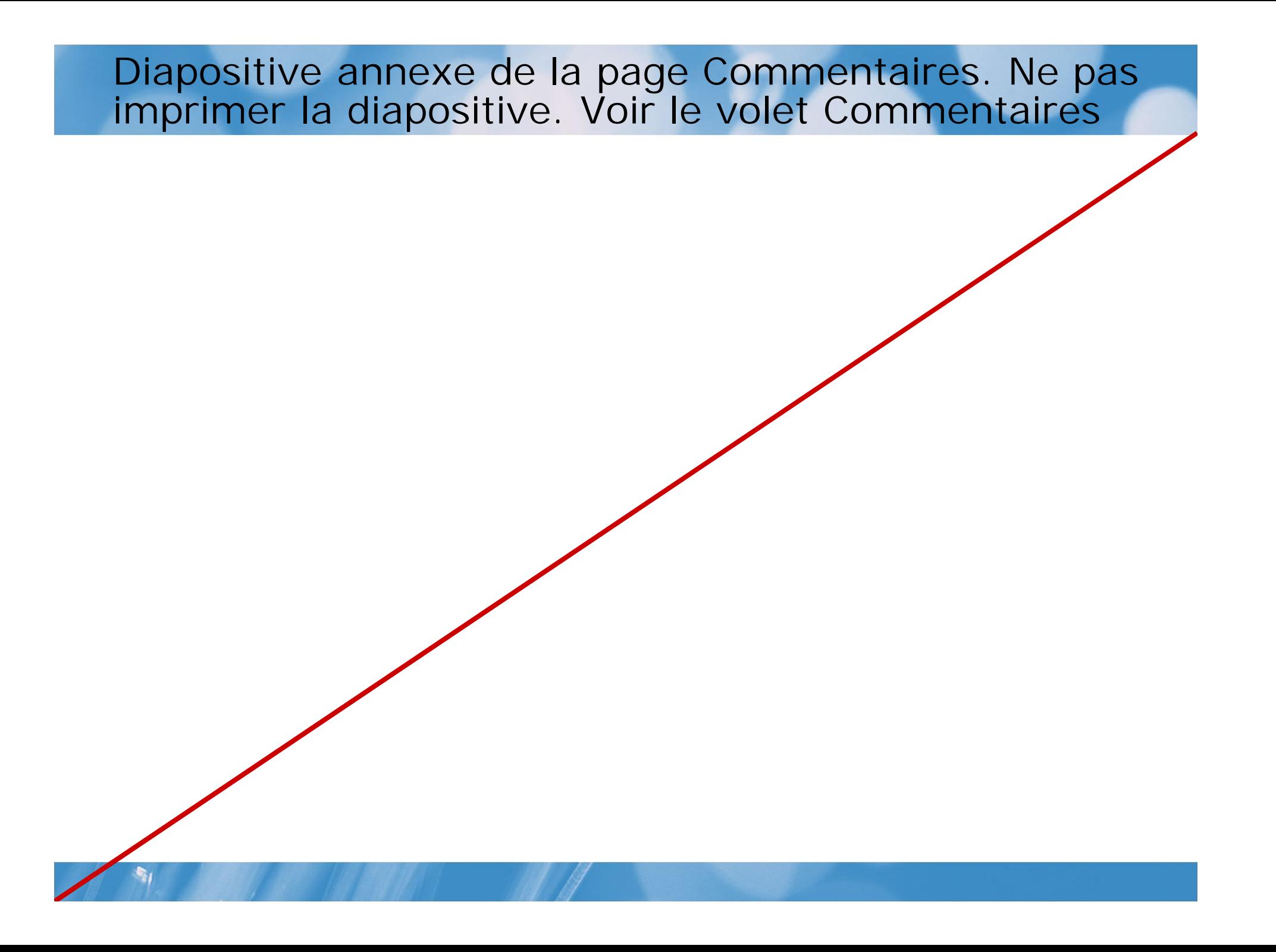

# Que sont les objets AD DS ?

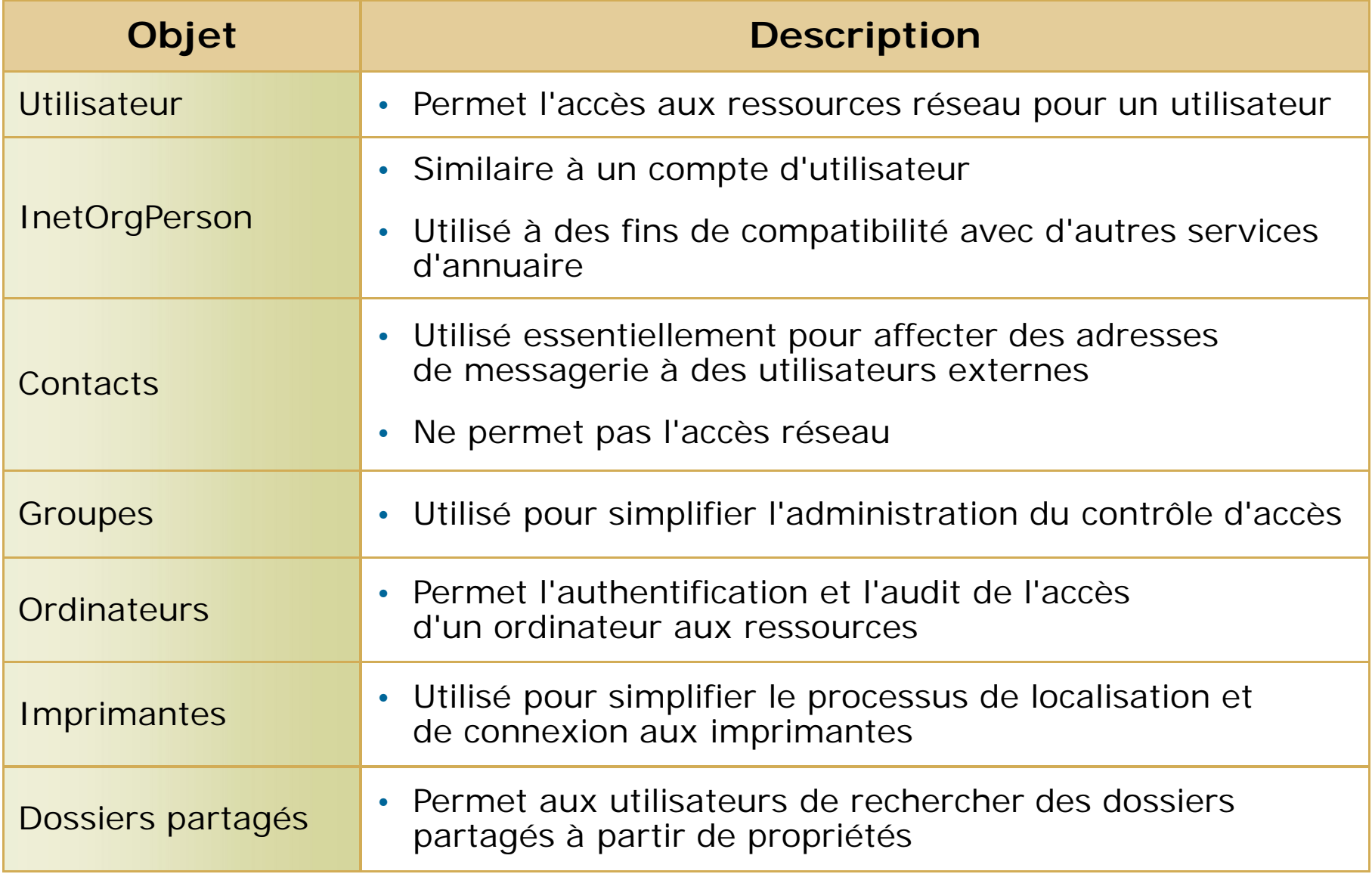

#### Leçon 3 : Vue d'ensemble des composants physiques AD DS

- Que sont les contrôleurs de domaine AD DS ?
- Vue d'ensemble du service DNS et d'AD DS
- Que sont les serveurs de catalogue global ?
- Qu'est-ce que le magasin de données AD DS ?
- Qu'est-ce que la réplication AD DS ?
- Que sont les sites ?
- Discussion : Scénarios pour l'implémentation de composants physiques AD DS
- Démonstration : Outils pour la gestion des composants physiques AD DS

# Que sont les contrôleurs de domaine AD DS ?

**Un contrôleur de domaine est un serveur sur lequel le rôle serveur AD DS est installé**

**Les contrôleurs de domaine :**

- **Hébergent une copie du magasin d'annuaire AD DS**
- **Fournissent des services d'authentification et d'autorisation**
- **Répliquent les mises à jour sur d'autres contrôleurs de domaine dans le domaine et la forêt**
- **Autorisent l'accès d'administration pour la gestion des comptes d'utilisateurs et des ressources réseau**

Windows Server 2008 AD DS prend en charge les contrôleurs de domaine en lecture seule

# Vue d'ensemble du service DNS et d'AD DS

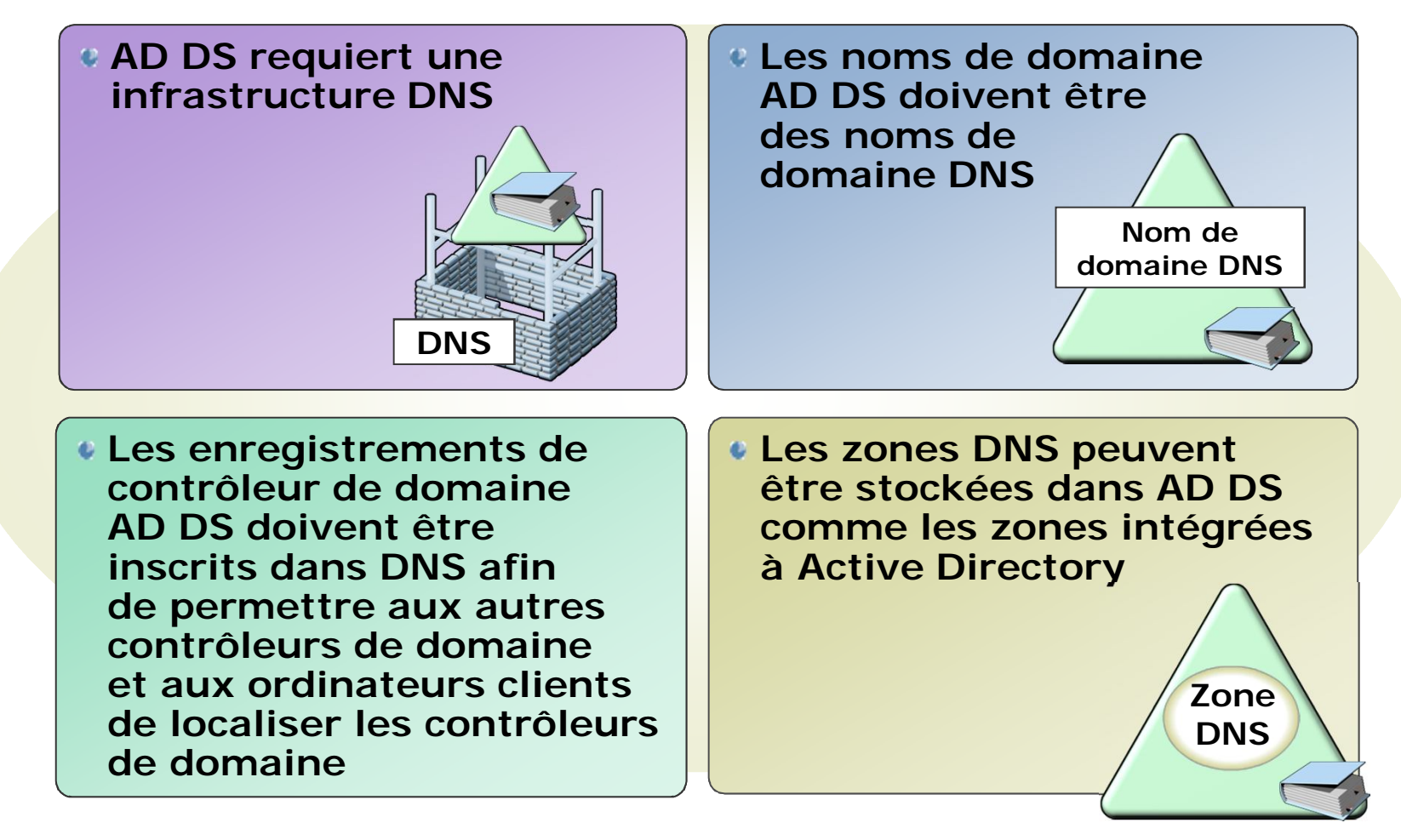

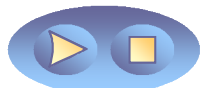

#### Que sont les serveurs de catalogue global ?

**Les serveurs de catalogue global sont des contrôleurs de domaine qui stockent également une copie du catalogue global**

**Le catalogue global :**

• **Contient une copie de tous les objets AD DS dans une forêt qui inclut uniquement certains attributs pour chaque objet de la forêt**

• **Améliore l'efficacité des recherches d'objet en évitant les référence inutiles aux contrôleurs de domaine**

• **Est requis pour que les utilisateurs puissent ouvrir une session sur un domaine**

### Qu'est-ce que le magasin de données AD DS ?

**Le magasin de données AD DS contient les fichiers de base de données et les processus qui stockent et gèrent les informations d'annuaire relatives aux utilisateurs, aux services et aux applications**

**Le magasin de données AD DS :**

- **Comporte le fichier Ntds.dit**
- **Est stocké par défaut dans le dossier %SystemRoot%\NTDS sur tous les contrôleurs de domaine**
- **Est uniquement accessible à partir des processus et des protocoles de contrôleur de domaine**

# Qu'est-ce que la réplication AD DS ?

**La réplication AD DS copie toutes les mises à jour de la base de données AD DS sur tous les autres contrôleurs de domaine dans un domaine ou une forêt**

**La réplication AD DS :**

- **Vérifie que tous les contrôleurs de domaine disposent des mêmes informations**
- **Utilise un modèle de réplication multimaître**

• **Peut être gérée par la création de sites AD DS**

La topologie de réplication AD DS est créée automatiquement au fur et à mesure que de nouveaux contrôleurs de domaine sont ajoutés au domaine

**Un site AD DS est utilisé pour représenter un segment réseau dans lequel tous les contrôleurs de domaine sont connectés via une connexion réseau rapide et fiable**

**Les sites sont :**

- **Associés à des sous-réseaux IP**
- **Utilisés pour gérer le trafic de réplication**
- **Utilisés pour gérer le trafic d'ouverture de session client**
- **Utilisés par des applications orientées site telles que le système de fichiers DFS (Distributed File Systems) ou Exchange Server 2007**
- **Utilisés pour attribuer des objets de stratégie de groupe à tous les utilisateurs et à tous les ordinateurs sur un site d'entreprise**

#### Discussion : Scénarios pour l'implémentation de composants physiques AD DS

Pour chaque scénario, décrivez les composants physiques AD DS qui devront être implémentés :

- Scénario 1 : Petite organisation
- Scénario 2 : Organisation moyenne
- Scénario 3 : Organisation d'étude
- Scénario 4 : Organisation d'entreprise

## Atelier pratique : Exploration des composants et des outils AD DS

- Exercice 1 : Examen des composants logiques AD DS
- Exercice 2 : Examen des composants physiques AD DS

Informations d'ouverture de session

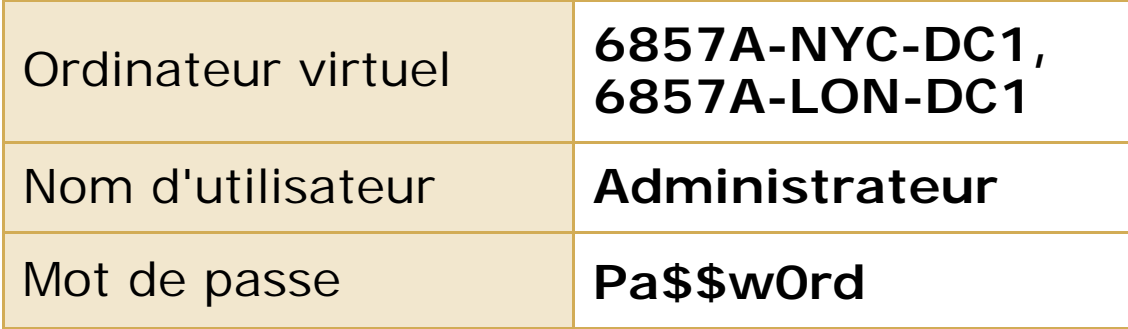

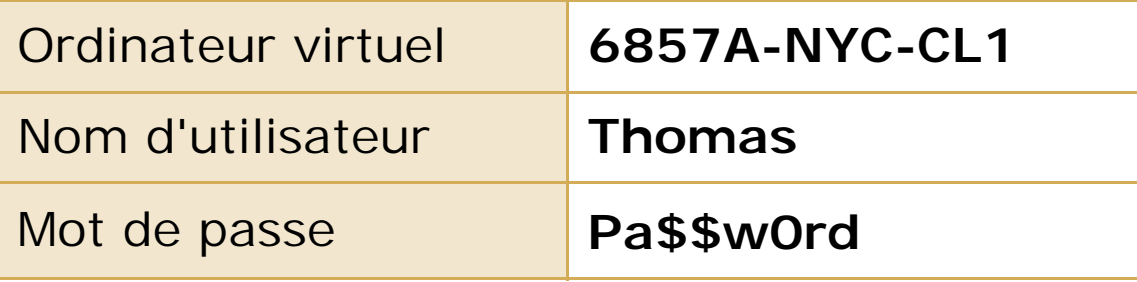

**Durée approximative : 45 minutes**

### Contrôle des acquis de l'atelier pratique

- Dans cet atelier pratique, vous avez administré l'environnement AD DS à l'aide des outils d'administration et vous avez utilisé Bureau à distance. Quels sont les avantages de chaque approche pour l'administration d'un ordinateur qui exécute Windows Server 2008 ? Quelle option préféreriez-vous utiliser ?
- Comment pourriez-vous combiner tous les outils que vous avez utilisés dans cet atelier pratique sur une console de gestion ?

# Contrôle des acquis et éléments à retenir

- Questions de contrôle des acquis
- Résumé des services de domaine Active Directory